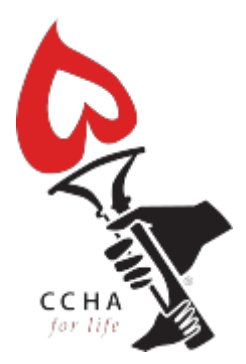

#### **Find an adult CHD centre near you**

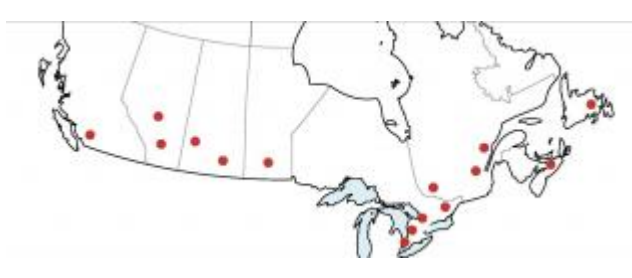

There are 15 centres across Canada that offer specialized care for patients with congenital heart disease. If you are currently being seen by a cardiologist outside one of these centres, it is recommended that you make an appointment to get assessed. You may be just fine wth your current cardiologist, but you may need more intensive follow-up.

In Canada only about one-quarter of adults with congenital heart disease are currently being followed by a cardiologist specially trained in adult congenital heart disease. Some patients leave the pediatric system and never are seen by a cardiologist until they run into problems with their heart. Some are being followed by a community cardiologist, who may not have the specialized training necessary to provide expert care. And some patients live so far away from one of the 15 centres that they skip appointments.

We recommend that all patients with congenital heart disease are seen at least once at one of the 15 centres to determine if they need expert care.

To locate an adult CHD centre in the U.S. please click [HERE](http://www.achaheart.org/home/clinic-directory.aspx) to use the Adult Congenital Heart Association's online directory.

If you have any questions please contact [info@cchaforlife.org](https://cchaforlife.org/mailto:info@cchaforlife.org).

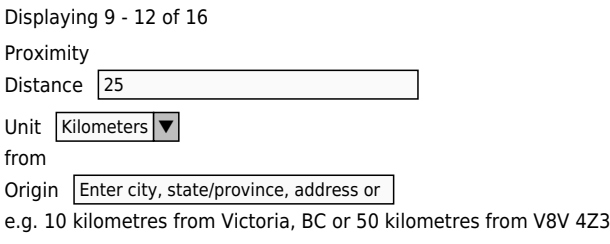

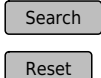

Displaying 9 - 12 of 16

## **[Alberta Health Sciences Centre](https://cchaforlife.org/location/alberta-health-sciences-centre)**

Alberta Health Sciences Centre 8440-112 Street Edmonton, AB T6G 2B7 Canada Distance: 0.00

#### **[Montreal Heart Institute](https://cchaforlife.org/location/montreal-heart-institute)**

Montreal Heart Institute 5000, Bélanger Street Montreal, QC H1T 1C8 Canada Distance: 0.00

## **[Montreal - McGill University](https://cchaforlife.org/location/montreal-mcgill-university)**

McGill University 687 Pine Avenue West Montreal, QC H3A 1A1 Canada Distance: 0.00

# **[McMaster University Health Sciences Centre](https://cchaforlife.org/location/mcmaster-university-health-sciences-centre)**

McMaster University Health Sciences Centre 1280 Main Street West Hamilton, ON L8N 3Z5 Canada Distance: 0.00

### **Pages**

[« first](https://cchaforlife.org/printpdf/find-adult-chd-centre-near-you?field_geofield_distance[distance]=25&field_geofield_distance[unit]=6371&field_geofield_distance[origin]=Enter city, state/province, address or postal/zipcode) [‹ previous](https://cchaforlife.org/printpdf/find-adult-chd-centre-near-you?field_geofield_distance[distance]=25&field_geofield_distance[unit]=6371&field_geofield_distance[origin]=Enter city, state/province, address or postal/zipcode&page=1) [1](https://cchaforlife.org/printpdf/find-adult-chd-centre-near-you?field_geofield_distance[distance]=25&field_geofield_distance[unit]=6371&field_geofield_distance[origin]=Enter city, state/province, address or postal/zipcode) [2](https://cchaforlife.org/printpdf/find-adult-chd-centre-near-you?field_geofield_distance[distance]=25&field_geofield_distance[unit]=6371&field_geofield_distance[origin]=Enter city, state/province, address or postal/zipcode&page=1) **3** [4](https://cchaforlife.org/printpdf/find-adult-chd-centre-near-you?field_geofield_distance[distance]=25&field_geofield_distance[unit]=6371&field_geofield_distance[origin]=Enter city, state/province, address or postal/zipcode&page=3) [next ›](https://cchaforlife.org/printpdf/find-adult-chd-centre-near-you?field_geofield_distance[distance]=25&field_geofield_distance[unit]=6371&field_geofield_distance[origin]=Enter city, state/province, address or postal/zipcode&page=3) [last »](https://cchaforlife.org/printpdf/find-adult-chd-centre-near-you?field_geofield_distance[distance]=25&field_geofield_distance[unit]=6371&field_geofield_distance[origin]=Enter city, state/province, address or postal/zipcode&page=3)